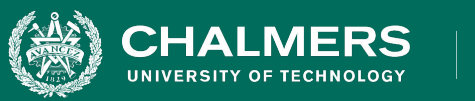

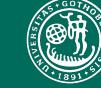

UNIVERSITY OF GOTHENBURG

#### **Lecture 14: Finite State Verification**

Gregory Gay DIT636/DAT560 - February 28, 2024

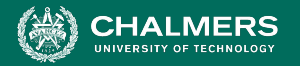

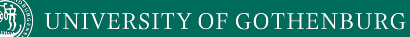

#### **How do we know a system is correct?**

Rationalists **Empiricists** 

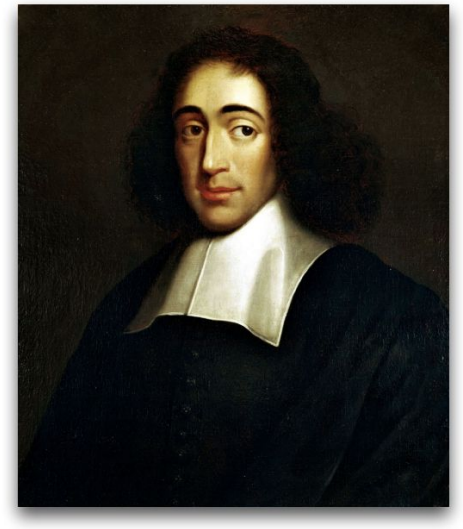

"It is correct because I **proved** that certain errors do not exist in the system."

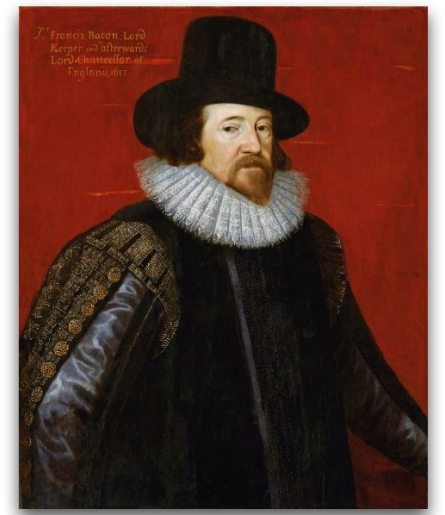

"It is correct because I never **observed** incorrect behaviors."

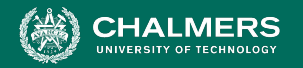

#### UNIVERSITY OF GOTHENBURG

#### **So, You Want to Perform Verification...**

- You have a requirement the program must obey.
- Great! Let's write some tests!
- **Does testing prove the requirement is met?**
	- Not quite…
		- Testing can only make a **statistical** argument.

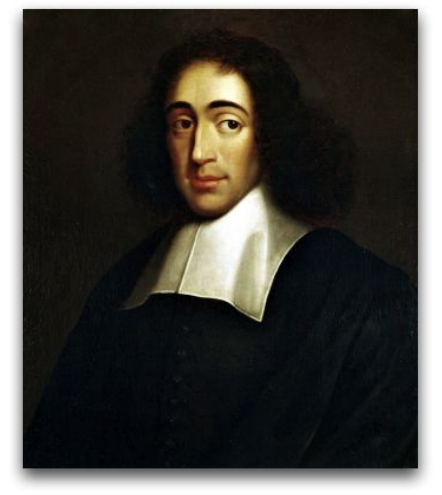

"It is correct because I **proved** that certain errors do not exist in the system."

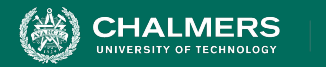

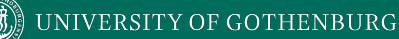

# **Testing**

- Most systems have near-infinite possible inputs.
- Some failures are rare or hard to recreate.
	- Or require very specific input.
- How can we *prove* that our system meets the requirements?

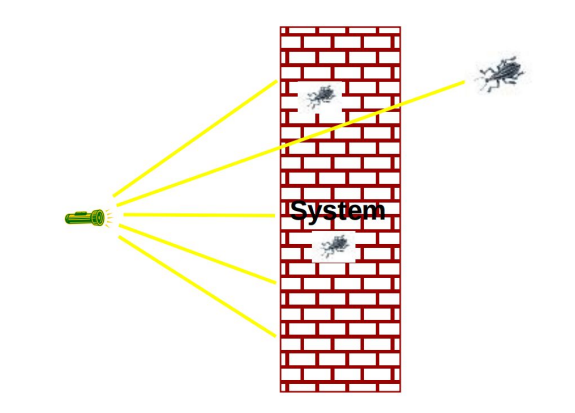

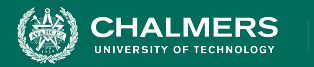

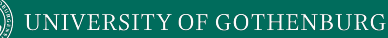

#### **What About a Model?**

- We have previously used models to create tests.
	- Models are simpler than the real program.
	- By abstracting away unnecessary details, we can learn important insights.
- Models can be used to verify full programs.
	- Can see if properties hold exhaustively over a model.

 $\bullet$ 

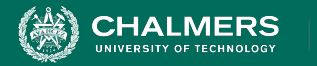

# **What Can We Do With This Model?**

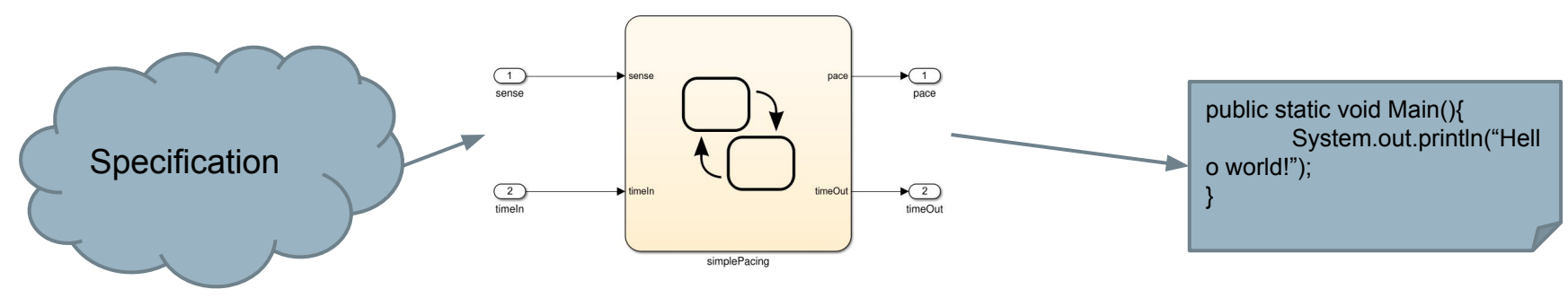

**If** the model satisfies the specification...

**And If** the model is well-formed, consistent, and complete.

**And If** the model accurately represents the program.

If we can **prove** that the model satisfies the requirement, then we can **argue** that the program should as well.

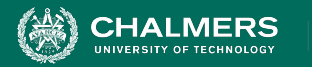

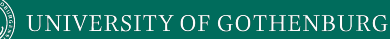

#### **Finite State Verification**

- Express requirements as Boolean formulae.
- Exhaustively search state space of the model for violations of those properties.
- **If the property holds proof of correctness**.
- Contrast with testing no violation might mean bad tests.

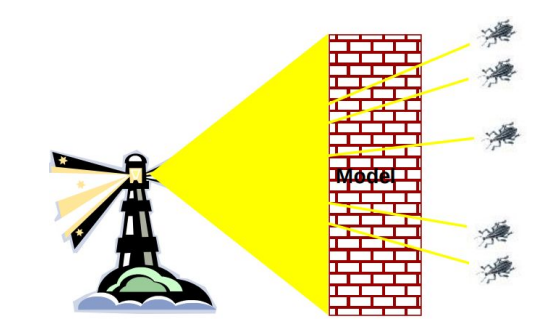

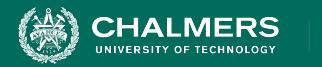

# **Today's Goals**

- Formulating requirements as logical expressions.
	- Introduction to temporal logic.
- Building behavioral models in NuSMV.
- Performing finite-state verification over the model.
	- Exhaustive search algorithms.

 $\mathbf{r}$ 

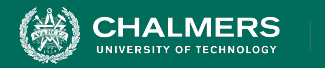

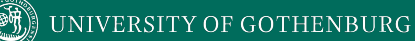

# **Expressing Requirements in Temporal Logic**

 $\bullet \bullet$ 

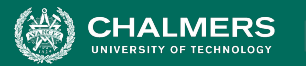

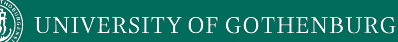

## **Expressing Properties**

- Properties expressed in a formal logic.
	- Boolean expressions, representing facts we asset over execution paths.
	- Expressions contain boolean variables and subexpressions, as well as **temporal operators**.
- Temporal logic ensures that **properties hold over execution paths**, not just at a single point in time.

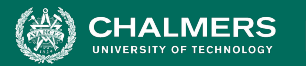

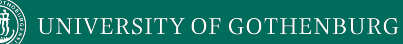

# **Expressing Properties**

- **• Safety Properties**
	- Check that a specific event or sequence happens **exactly as specified**.
		- "If the traffic light is red, it will always turn green within 10 seconds."
		- "If an emergency vehicle arrives at a red light, it must turn green in the next time step."

 $\mathbf{r}$ 

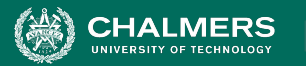

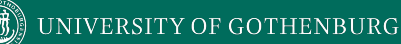

# **Expressing Properties**

- **• Liveness Properties**
	- **Eventually** something specific happens.
	- **Fairness** criteria.
	- Reason over paths of unknown length.
		- "If the light is red, it must eventually become green."
		- "If the package is shipped, it must eventually arrive."
		- "If Player A is taking a turn, Player B must be allowed a turn at some time in the future."

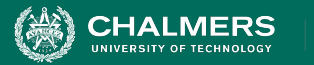

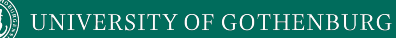

# **Temporal Logic**

- Linear Time Logic (LTL)
	- Reason about events over a single timeline.

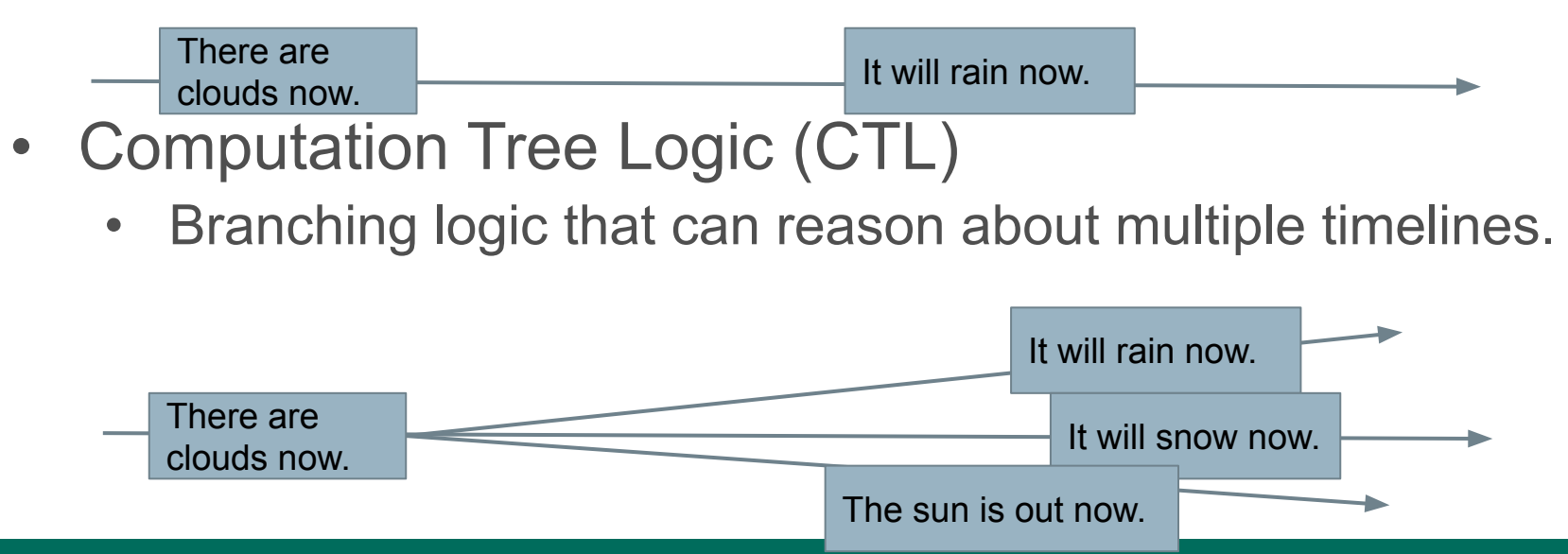

÷۸

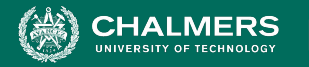

# **Linear Time Logic Formulae**

Formulae written with boolean predicates, logical operators (and, or, not, implication), and operators:

hunger = "I am hungry" burger = "I eat a burger"

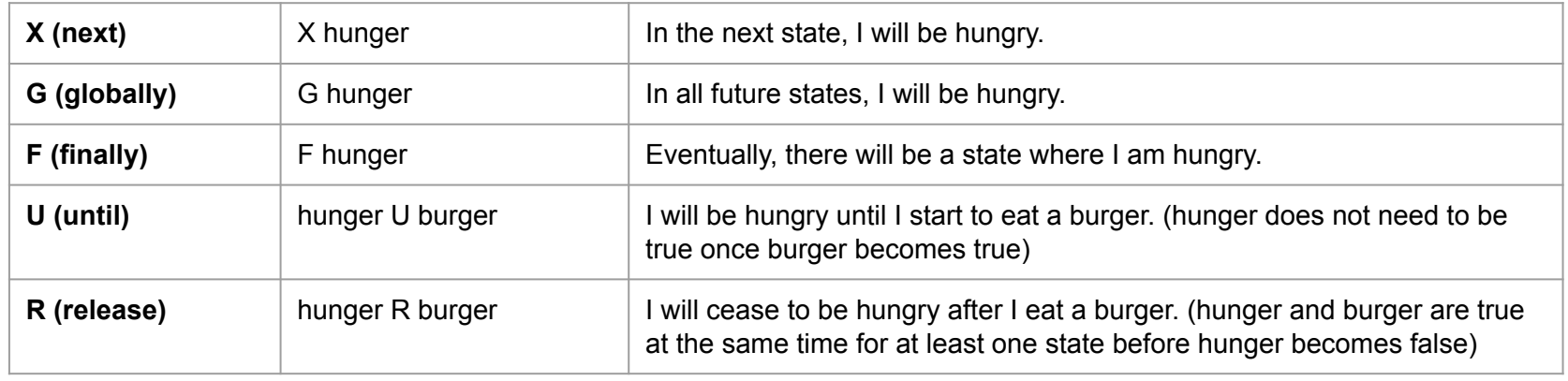

۵Ō

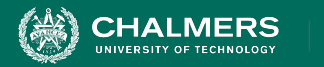

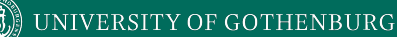

- **X (next)** This operator provides a constraint on the next moment in time.
	- (sad && !rich)  $\rightarrow$   $X(sad)$

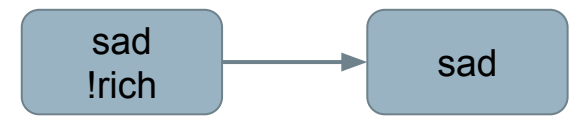

 $\bullet$ 

• (hungry && (money > 0)) ->  $X(pizza == ordered)$ 

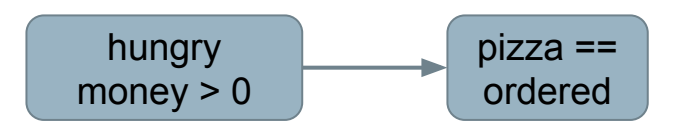

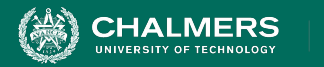

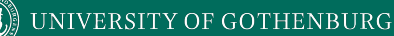

- **F (finally)** At some unknown point in the future, this property will be true.
	- (funny && ownCamera) -> F(famous)
	- sad  $\rightarrow$   $F(happy)$
	- (letter==sent) -> F(letter==received)

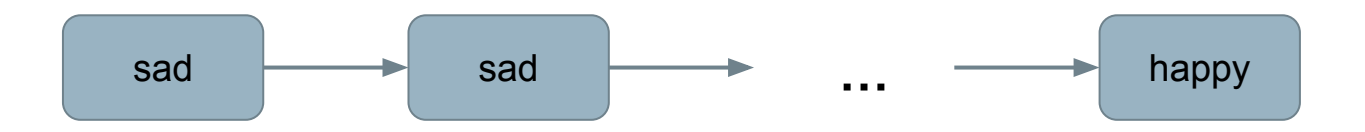

 $\bullet$ 

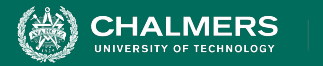

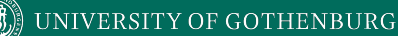

- **G (globally)** This property must be true forever.
	- G(winLottery -> G(rich))

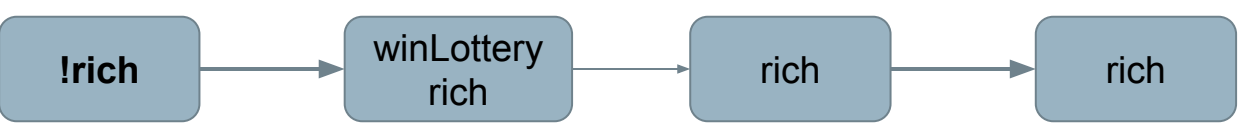

• G((light==green) -> F(light==red))

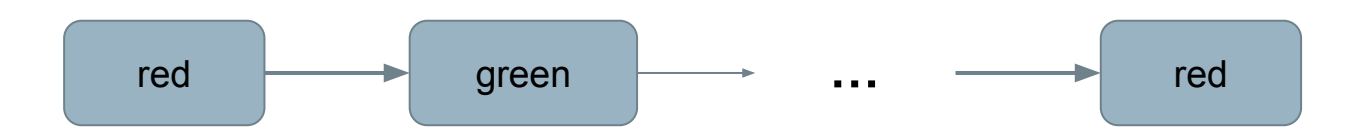

ЪÒ

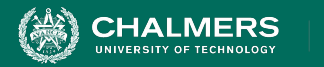

- **U (until)** One property must be true until the second becomes true.
	- (lecture==started) -> (talk U (lecture==ended))
	- born -> (alive U dead)
	- requested -> (!replied U acknowledged)

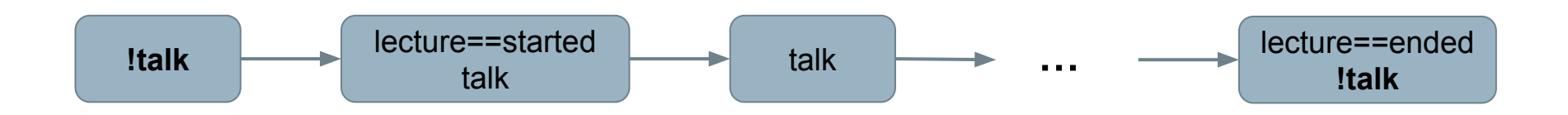

×ю

UNIVERSITY OF GOTHENBURG

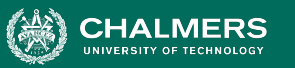

# **More LTL Examples**

requested = action requested received = request received processed = request processed done = action completed

- G (requested -> F (received))
- G (received -> X (processed))
- G (processed  $\rightarrow$  F (G (done)))
	- G (requested -> G (!done)) can never be true.

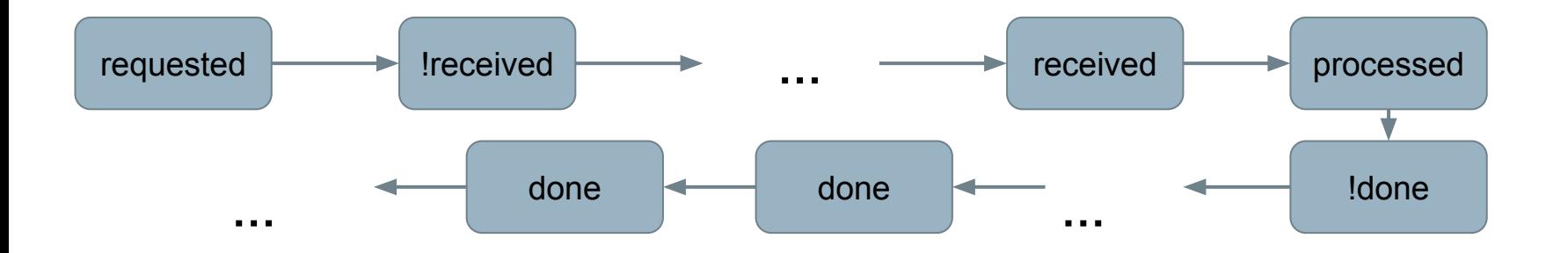

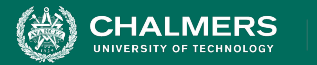

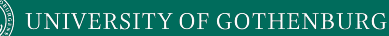

# **More LTL Examples**

requested = action requested received = request received processed = request processed done = action completed

- G (requested -> F (received))
	- **At any point in this timeline**, if the action is requested, the request must eventually be received.
- X (requested -> F (recieved))
	- **• If a request is made in the next step**, it must eventually be received.
	- A request made **now** or **after the next step** does not have this guarantee.

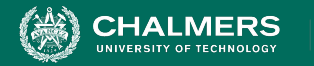

# **Computation Tree Logic Formulae**

#### Combines multi-path quantifiers (A,E) with path-specific quantifiers:

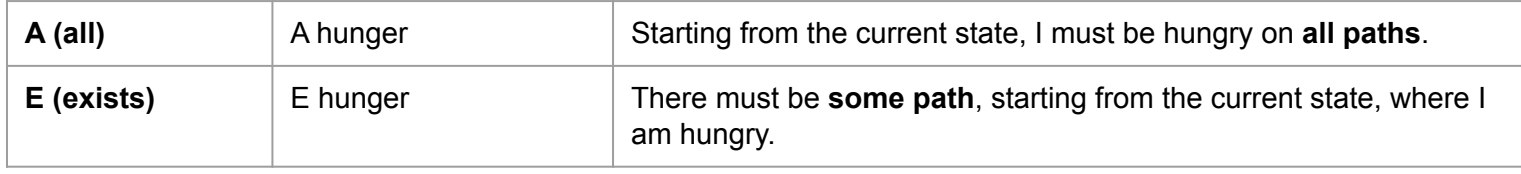

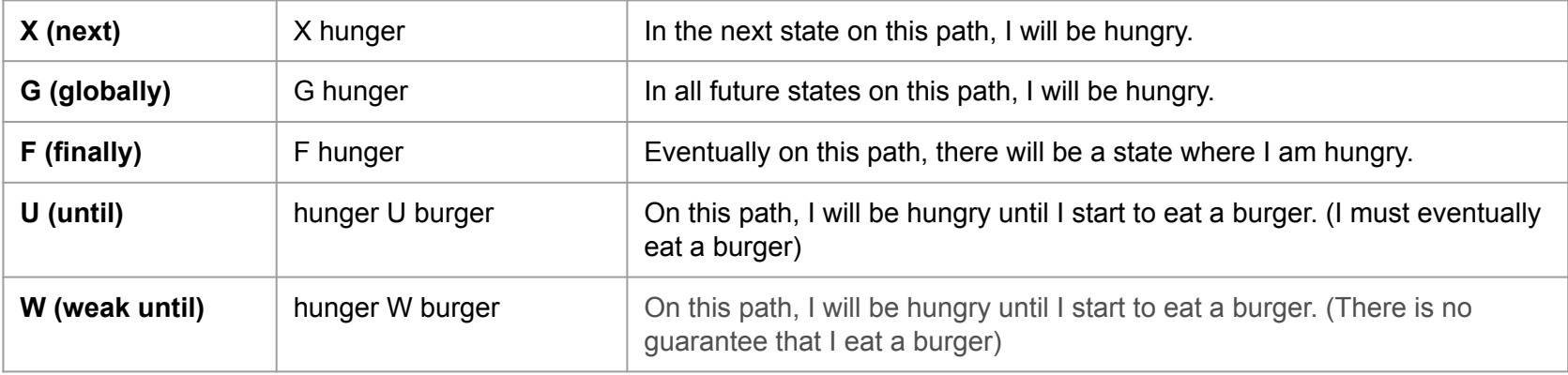

 $\mathbf{r}$ 

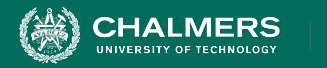

chocolate = "I like chocolate." warm = "It is warm."

- AG chocolate
- EF chocolate
- AF (EG chocolate)
- EG (AF chocolate)
- AG (chocolate U warm)
- EF ((EX chocolate) U (AG warm))

 $\overline{\cdot}$   $\bullet$ 

UNIVERSITY OF GOTHENBURG

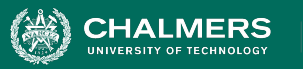

#### **CTL Examples**

- requested: a request has been made
- **acknowledged**: request has been acknowledged.
	- AG (requested -> **AF** acknowledged)
		- On all paths, at every state in the path (AG)
		- **If** a *request* is made, then for **all paths starting at that point**, eventually (AF), it must be *acknowledged*.

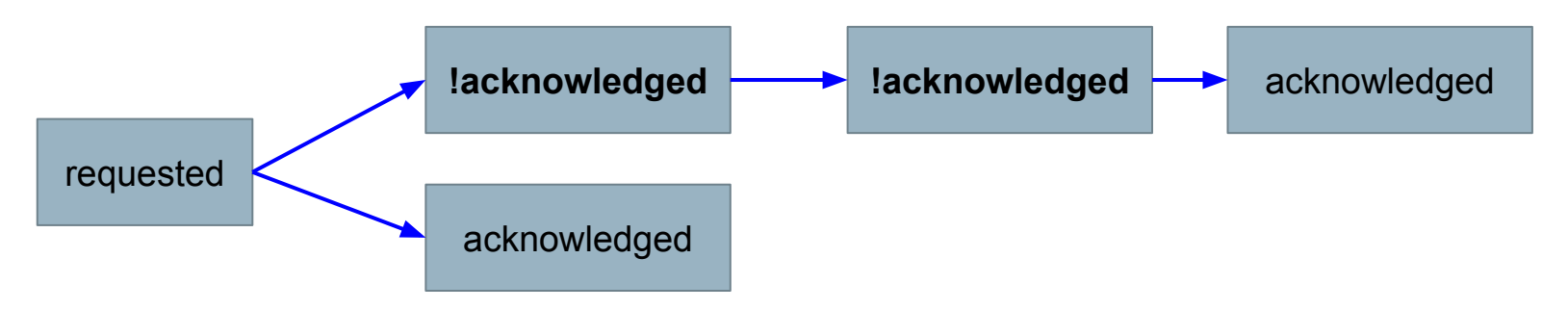

÷۸

UNIVERSITY OF GOTHENBURG

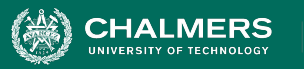

#### **CTL Examples**

- requested: a request has been made
- **acknowledged**: request has been acknowledged.
	- AG (requested -> **EF** acknowledged)
		- On all paths, at every state in the path (AG)
		- If a *request* is made, then for **a subset of paths starting at that point**, eventually (EF), it must be *acknowledged*.

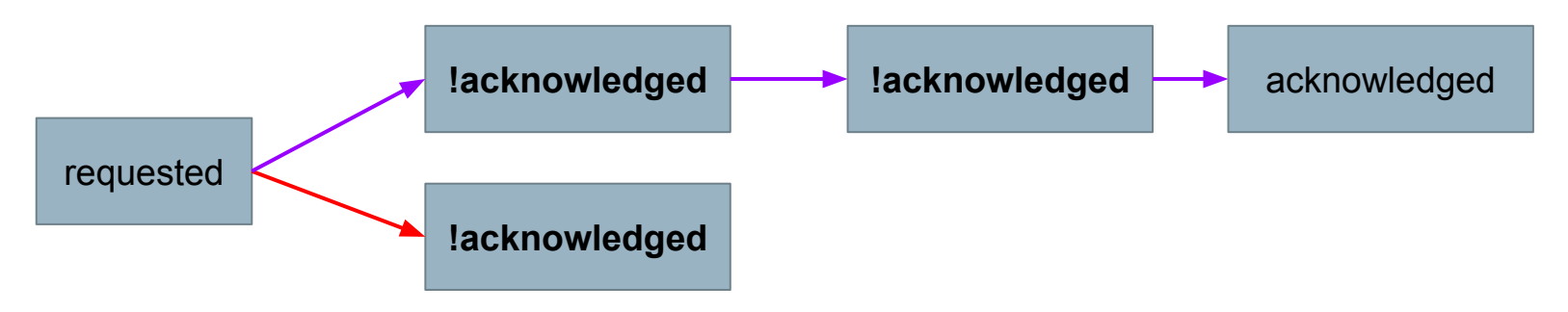

÷۸

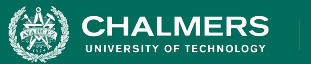

## **Example - Elevator**

- If the cabin is moving, the direction is up, and it is on floor 3, then it will be at floor 4 next.
	- G (((floor==3) && (status==moving) &&  $(direction == up)) \rightarrow X (floor == 4)$
- If I request the elevator on floor 1, and the cabin is not at that floor, it must eventually reach me (or be broken).
	- AG ((request\_floor1 && floor!=1) -> AF  $(floor=-1$  || status==broken))

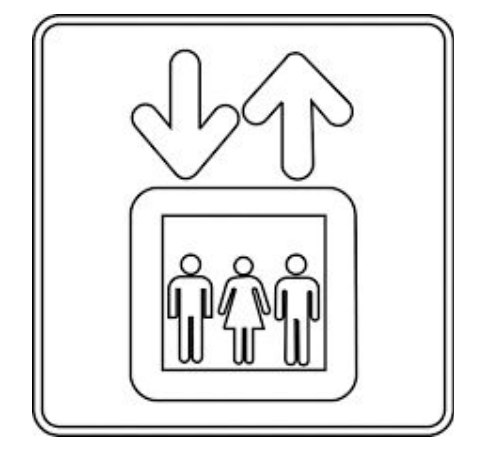

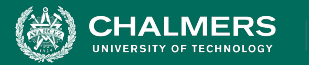

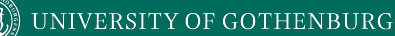

#### **Example - Elevator**

- If the elevator is requested on floor 1, and the cabin is at floor 4, it *could* stop at floor 3 along the way to let passengers in.
	- AG ((request\_floor1 && floor==4) -> **EX** (floor==3 && door==open))
	- Leaves open possibility that the cabin is moving up, could break, could remain at floor 4 longer, no one requested it on floor 3, …

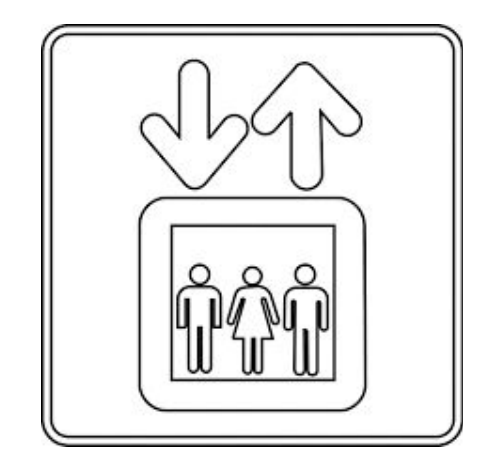

- The door must not be open while cabin moving.
	- G (status==moving -> door==closed)

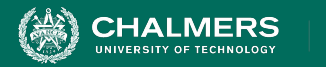

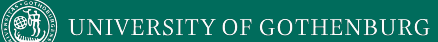

#### **Let's Take a Break**

 $\bullet \bullet$ 

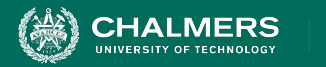

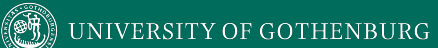

# **Building Models**

 $\bullet \bullet$ 

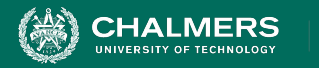

# **Building Models**

- Many different modeling languages.
- Most verification tools use their own language.
- Most map to finite state machines.
	- Define list of variables.
	- Describe how values are calculated.
	- Each "time step", recalculate values of these variables.
	- State is the current values of all variables.

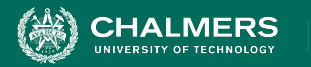

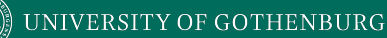

# **Building Models in NuSMV**

- NuSMV is a symbolic model checker.
	- Models written in a basic language, represented using Binary Decision Diagrams (BDDs).
		- BDDs translate concrete states into compact summary states.
		- Allows large models to be processed efficiently.
	- Properties may be expressed in CTL or LTL.
	- If a model may be falsified, it provides a concrete counterexample demonstrating how it was falsified.

 $\bullet$ 

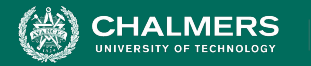

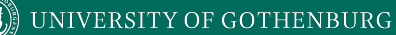

#### **A Basic NuSMV Model**

```
MODULE main 
VAR 
                   Models consist of one or more modules, which execute in parallel.
         The state of the model is the current value of all variables.
```

```
 request: boolean;
```

```
 status: {ready, busy};
```

```
ASSIGN 
            Expressions define how the state of each variable can change.
```

```
 init(status) := ready; 
next(status) :="request" is set randomly. This represents an 
                                 environmental factor out of our control.
```

```
 case
```

```
 status=ready & request: busy;
```

```
status=ready & !request : ready;
```

```
 TRUE: {ready, busy};
```

```
 esac;
```

```
SPEC AG(request \rightarrow AF (status = busy))
```
Property we wish to prove over the model.

÷۸

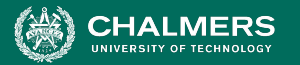

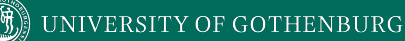

# **Checking Properties**

- Execute from command line: NuSVM <model name>
- Properties that are true are indicated as true.
- If property is false, a counter-example is shown (input violating the property).

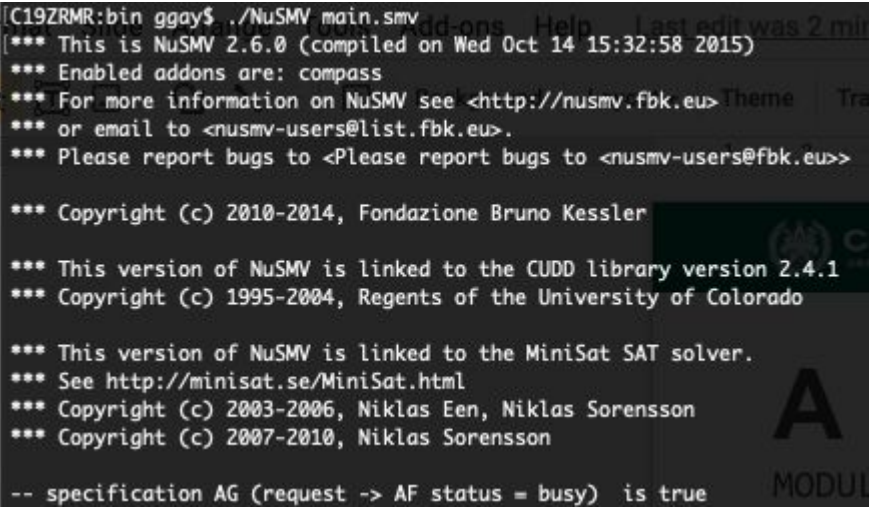

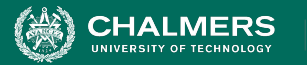

# **Checking Properties**

- New property: AG (status = ready)
- (Obviously not true we set it randomly in the absence of a request)
- Counterexample:

-- specification AG status = ready is false -- as demonstrated by the following execution sequence Trace Description: CTL Counterexample Trace Type: Counterexample  $\rightarrow$  State: 1.1 < $request = FALSE$  $status = ready$  $\rightarrow$  State: 1.2 <status = busy

- In first state, request = false, status = ready.
- We set status randomly for second state (because request was false). It is set to busy, violating property.

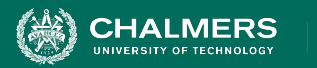

MODULE main

VAR

```
 traffic_light: {RED, YELLOW, GREEN};
    ped_light: {WAIT, WALK, FLASH};
    button: {RESET, SET};
ASSIGN 
     init(traffic_light) := RED; 
     next(traffic_light) := case 
         traffic_light=RED & button=RESET: 
                      GREEN; 
         traffic_light=RED: RED;
         traffic_light=GREEN & button=SET: 
                     {GREEN,YELLOW};
         traffic_light=GREEN: GREEN;
         traffic_light=YELLOW: 
                     {YELLOW, RED};
         TRUE: {RED};
```

```
init(ped\_light) := WAIT;next(ped\_light) := case ped_light=WAIT & 
                    traffic_light=RED: WALK; 
        ped_light=WAIT: WAIT;
        ped_light=WALK: {WALK,FLASH};
        ped_light=FLASH: {FLASH, WAIT};
        TRUE: {WAIT}; 
     esac;
    next(button) := case button=SET & ped_light=WALK: RESET; 
        button=SET: SET;
        button=RESET & traffic_light=GREEN: 
                  {RESET,SET};
        button=RESET: RESET;
        TRUE: {RESET}; 
     esac;
```
 $\bullet$ 

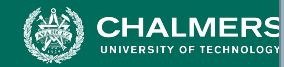

- MODULE main
- Describe a safety property (something does or does not happen at a specific time) and formulate in CTL.
- Describe a liveness property (something eventually happens) and formulate in LTL.

```
 traffic_light: {RED, YELLOW, GREEN};
 ped_light: {WAIT, WALK, FLASH};
 button: {RESET, SET};
```
#### ASSIGN

VAR

```
 init(traffic_light) := RED; 
 next(traffic_light) := case 
     traffic_light=RED & button=RESET: 
                  GREEN; 
     traffic_light=RED: RED;
     traffic_light=GREEN & button=SET: 
                 {GREEN,YELLOW};
     traffic_light=GREEN: GREEN;
     traffic_light=YELLOW: 
                 {YELLOW, RED};
     TRUE: {RED};
```

```
init(ped\_light) := WAIT;next(ped\_light) := case ped_light=WAIT & 
                    traffic_light=RED: WALK; 
        ped_light=WAIT: WAIT;
        ped_light=WALK: {WALK,FLASH};
        ped_light=FLASH: {FLASH, WAIT};
        TRUE: {WAIT}; 
     esac;
    next(button) := case button=SET & ped_light=WALK: RESET; 
        button=SET: SET;
        button=RESET & traffic_light=GREEN: 
                  {RESET,SET};
        button=RESET: RESET;
        TRUE: {RESET}; 
     esac;
```
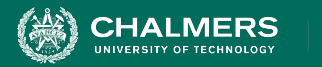

# **Activity - Example**

- Safety Property
	- A specific event/sequence happens as specified.
- The pedestrian light cannot indicate that I should walk when the traffic light is green.
	- This is a safety property. We are saying that this should NEVER happen.
	- AG (pedestrian light = walk -> traffic light != green)

 $\bullet \bullet$ 

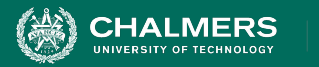

# **Activity - Example**

- Liveness Property
	- **Eventually** something of interest happens.
- G (traffic light = RED & button = RESET
	- $\rightarrow$  F (traffic light = green))
		- If the light is red, and the button is reset, then eventually, the light will turn green.
		- This is a liveness property, as we assert that something will eventually happen.

 $\mathbf{r}$ 

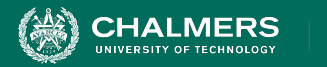

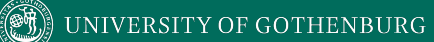

# **Proving Properties Over Models**

 $\bullet \bullet$ 

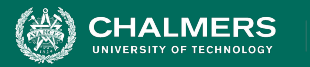

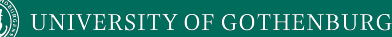

# **Proving Properties**

- Search state space for property violations.
- Violations give us counter-examples
	- Path that demonstrates the violation.
	- (useful test case)
- Implications of counter-example:
	- **Property is incorrect.**
	- Model does not reflect expected behavior.
	- Real issue found in the system being designed.

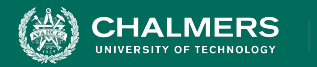

# **Test Generation from FS Verification**

- We can also take **properties we know to be true** and **negate** them.
	- Called a "**trap property**" we assert that a known property can never be met.
- Produces a counterexample showing the property can be met.
	- Can be used as a test for the real system.
	- Demonstrates that final system meets specification.

UNIVERSITY OF GOTHENBURG

### **Exhaustive Search**

**HALMERS** 

- Algorithms examine all execution paths through the state space.
- Major limitation state space explosion.
	- Limit number of variables and possible values to control state space size.

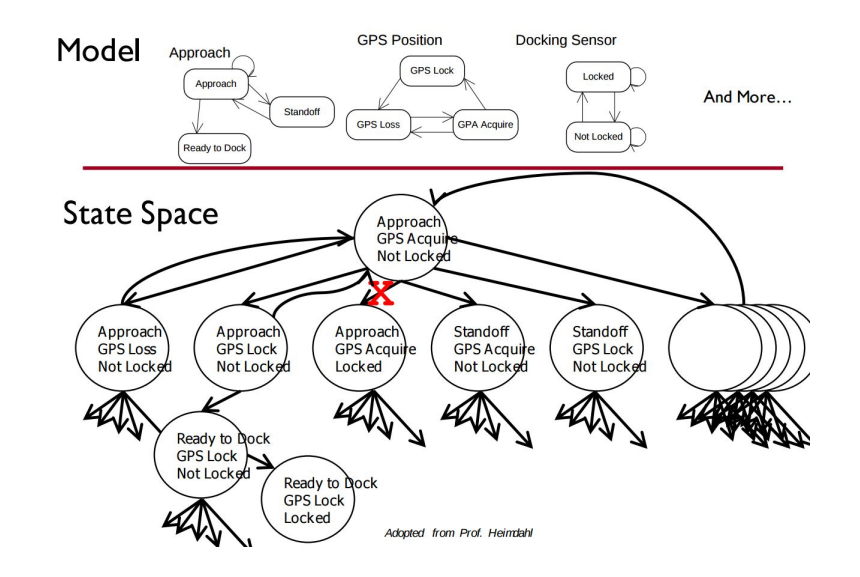

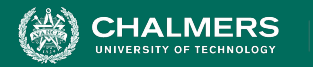

# **Search Based on SAT**

- Express properties in **conjunctive normal form**:
	- $f = (!x2 \mid | x5)$  &  $(x1 \mid | x3 \mid | x4)$  & &  $(x4 || \cdot x5)$  &  $(x1 || x2)$
- Examine reachable states and choose a transition based on how it affects the CNF expression.
	- If we want  $x2$  to be false, choose a transition that imposes that change.
- Continue until CNF expression is satisfied.

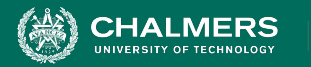

# **Boolean Satisfiability (SAT)**

- Find assignments to Boolean variables  $X_1, X_2, ..., X_n$ that results in expression  $φ$  evaluating to true.
- Defined over expressions written in **conjunctive normal form**.

• 
$$
\varphi = (X_1 \vee \neg X_2) \wedge (\neg X_1 \vee X_2)
$$

- (X<sub>1</sub> ∨  $\neg$ X<sub>2</sub>) is a **clause**, made of variables,  $\neg$ , ∨
- Clauses are joined with ∧

UNIVERSITY OF GOTHENBURG

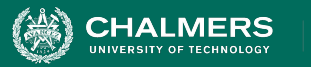

# **Boolean Satisfiability**

- Find assignment to  $X_1, X_2, X_3, X_4, X_5$  to solve •  $(\neg X_2 \lor X_5) \land (X_1 \lor \neg X_3 \lor X_4) \land (X_4 \lor \neg X_5) \land (X_1 \lor \neg X_6)$  $\mathsf{X}_{2}^{\phantom{\dag}}$ )
- One solution: 1, 0, 1, 1, 1
	- $(\neg X_2 \lor X_5) \land (X_1 \lor \neg X_3 \lor X_4) \land (X_4 \lor \neg X_5) \land (X_1 \lor \neg X_6)$  $X_2$
	- (¬0 ∨ 1) ∧ (1 ∨¬1 ∨1) ∧ (1 ∨ ¬1) ∧ (1 ∨ 0)
	- (1) ∧ (1) ∧ (1) ∧ (1)
	- 1

 $\bullet$ 

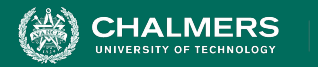

# **Branch & Bound Algorithm**

- Set variable to true or false.
- Apply that value.
- Does value satisfy the clauses that it appears in?
	- If so, assign a value to the next variable.
	- If not, backtrack (bound) and apply the other value.
- Prunes branches of the boolean decision tree as values are applied.

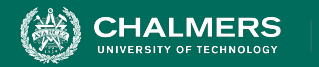

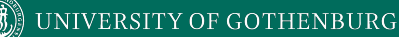

#### **Branch & Bound Algorithm**

 $\varphi$  = ( $\neg$ x2  $\vee$  x5)  $\wedge$  (x1  $\vee$   $\neg$ x3  $\vee$  x4)  $\wedge$  (x4  $\vee$   $\neg$ x5)  $\wedge$  (x1  $\vee$ x2)

- 1. **Set x1 to false.** φ = (¬x2 ∨ x5) ∧ (**0** ∨ ¬x3 ∨ x4) ∧ (x4 ∨ ¬x5) ∧ (**0** ∨ x2)
- 2. **Set x2 to false.**

φ = (**1** ∨ x5) ∧ (**0** ∨ ¬x3 ∨ x4) ∧ (x4 ∨ ¬x5) ∧ (**0** ∨ **0**)

3. **Backtrack and set x2 to true.**

φ = (**0** ∨ x5) ∧ (**0** ∨ ¬x3 ∨ x4) ∧ (x4 ∨ ¬x5) ∧ (**0** ∨ **1**)

 $\ddot{\bullet}$ 

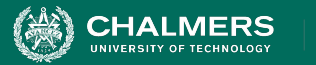

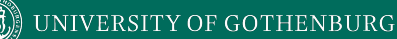

# **DPLL Algorithm**

- Set a variable to true/false.
	- Apply that value to the expression.
	- Remove all satisfied clauses.
	- If assignment does not satisfy a clause, then remove that variable from that clause.
	- If this leaves any **unit clauses** (single variable clauses), assign a value that removes those next.
- Repeat until a solution is found.

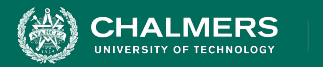

## **DPLL Algorithm**

 $\varphi$  = ( $\neg x2 \lor x5$ )  $\land$  (x1  $\lor \neg x3 \lor x4$ )  $\land$  (x4  $\lor \neg x5$ )  $\land$  (x1  $\lor$ x2)

- 1. **Set x2 to false.**
	- φ = (¬**0** ∨ x5) ∧ (x1 ∨ ¬x3 ∨ x4) ∧ (x4 ∨ ¬x5) ∧ (x1 ∨ **0**)  $\varphi = (x1 \lor \neg x3 \lor x4) \land (x4 \lor \neg x5) \land (x1)$
- 2. **Set x1 to true.**
	- φ = (**1** ∨ ¬x3 ∨ x4) ∧ (x4 ∨ ¬x5) ∧ (**1**)  $\varphi = (x4 \vee \neg x5)$
- 3. **Set x4 to false, then x5 to false.**
	- $\varphi = (0 \lor \neg x5)$  $\varphi = (\neg \mathbf{0})$

 $\bullet$ 

X

UNIVERSITY OF GOTHENBURG

# **Model Refinement**

**HALMERS** 

- Must balance precision with efficiency.
	- Models that are too simple introduce failure paths that may not be in the real system.
	- Complex models may be infeasible due to resource exhaustion.

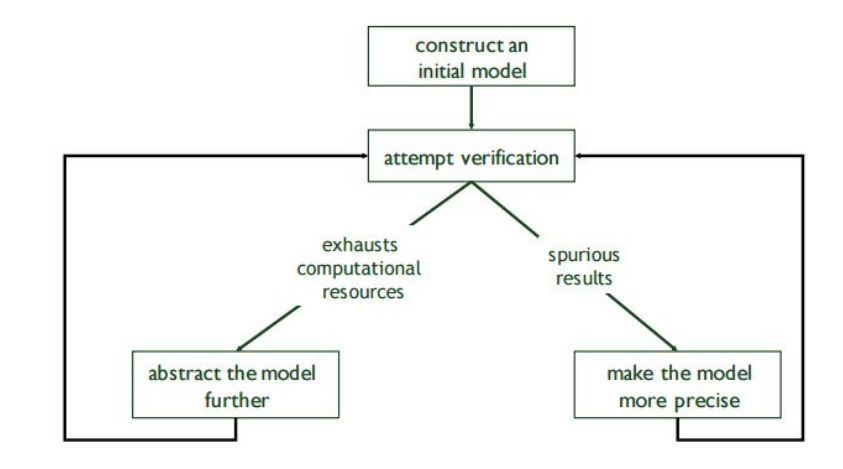

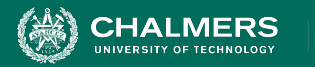

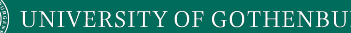

# **Who Uses This Stuff?**

- Used heavily in **safety-critical** development.
	- Verifies certain complex, critical functions.
	- Used extensively in automotive, aerospace, medical.
- Used to verify security policies, stateful behaviors.
	- Amazon Web Services
- Not used for all functionality.
	- Time-consuming, requires additional effort.

 $\bullet$ 

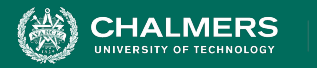

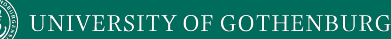

#### **We Have Learned**

- We can perform verification by creating models of function behavior and proving that the requirements hold over the model.
	- To do so, express requirements as logical formulae written in a temporal logic.
	- Finite state verification exhaustively searches the state space for violations of properties.
	- Presents counter-examples showing properties are violated.

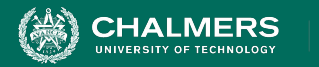

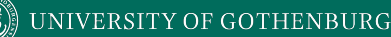

#### **We Have Learned**

- By performing this process, we can gain confidence that the system will meet the specifications.
- Can also generate test cases to demonstrate that properties hold over the final system.
	- Negate a property, the counter-example shows that the property can be met.
	- Execute the input from the counter-example on the real system - should give the same result!

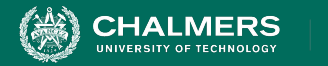

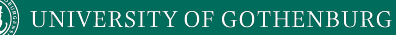

#### **Next Time**

- Exercise Session: Finite-State Verification
- Lec 15: Automated Test Generation
- Lec 16: Course Review (Practice Exam)

• Assignment 3 - Questions?

۵Ō

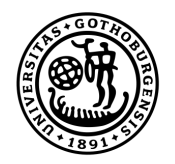

#### **UNIVERSITY OF GOTHENBURG**

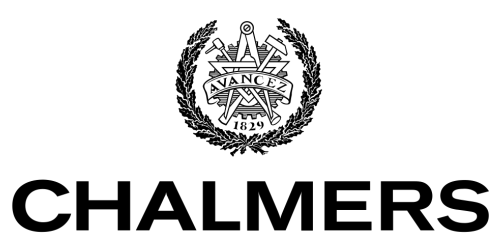

UNIVERSITY OF TECHNOLOGY